How To Find A [Password](http://my.inmanuals.com/document.php?q=How To Find A Password For Belkin Router) For Belkin Router >[>>>CLICK](http://my.inmanuals.com/document.php?q=How To Find A Password For Belkin Router) HERE<<<

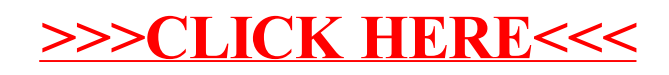